# **DEFAULTS**

### **Constants Summary**

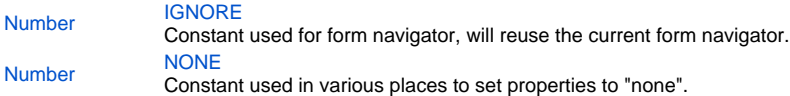

#### **Constants Details**

#### <span id="page-0-0"></span>**IGNORE**

Constant used for form navigator, will reuse the current form navigator. **Returns**

[Number](https://wiki.servoy.com/display/MDOCS/Number) **Sample**

var form = solutionModel.newForm('parentForm', 'db:/example\_data/parent\_table'); form.navigator = SM\_DEFAULTS.IGNORE; // reuse the navigator from current form.

## <span id="page-0-1"></span>**NONE**

Constant used in various places to set properties to "none". **Returns**

[Number](https://wiki.servoy.com/display/MDOCS/Number)

#### **Sample**

var form = solutionModel.newForm('parentForm', 'db:/example\_data/parent\_table'); form.navigator = SM\_DEFAULTS.NONE; // Hide the navigator on the form.